## **Template:Networking rut8xx manual network wan**

## **WAN**

The **WAN** section displays information about the Main and Backup WAN connections. The figure below is an example of the Mobile page:

## $[[File:\{\{file\_wan}\}\}]]$

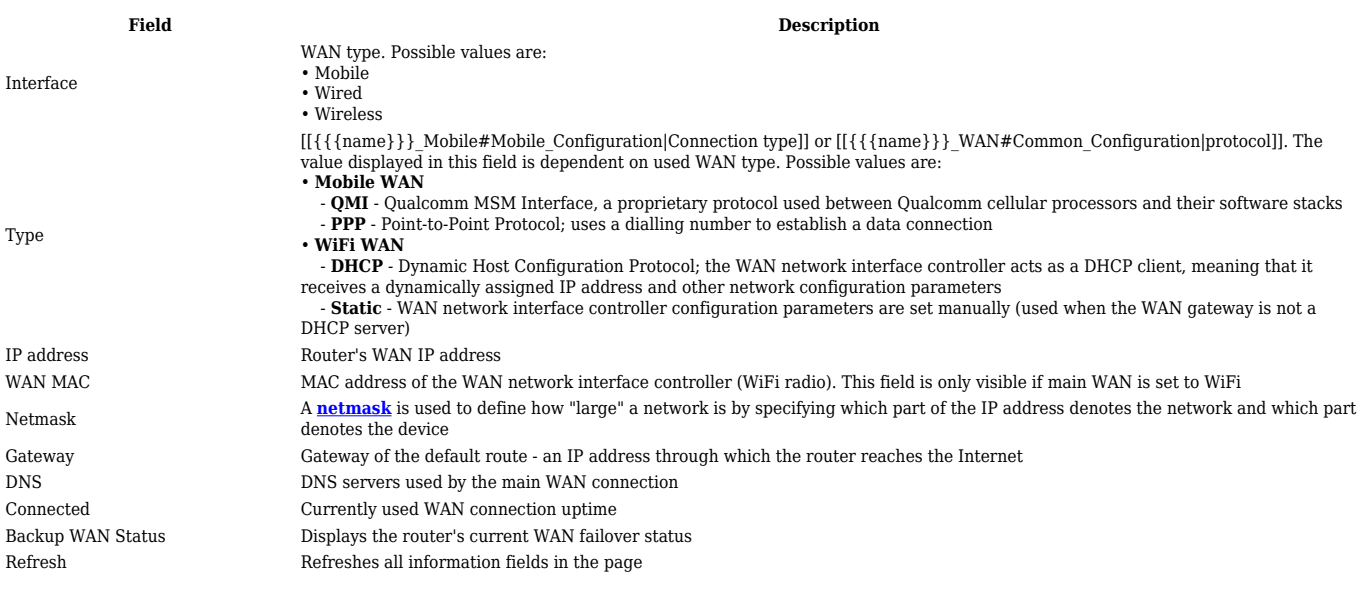

WAN settings can be customized via the **Network → [[{{{name}}} WAN|WAN]**] page.